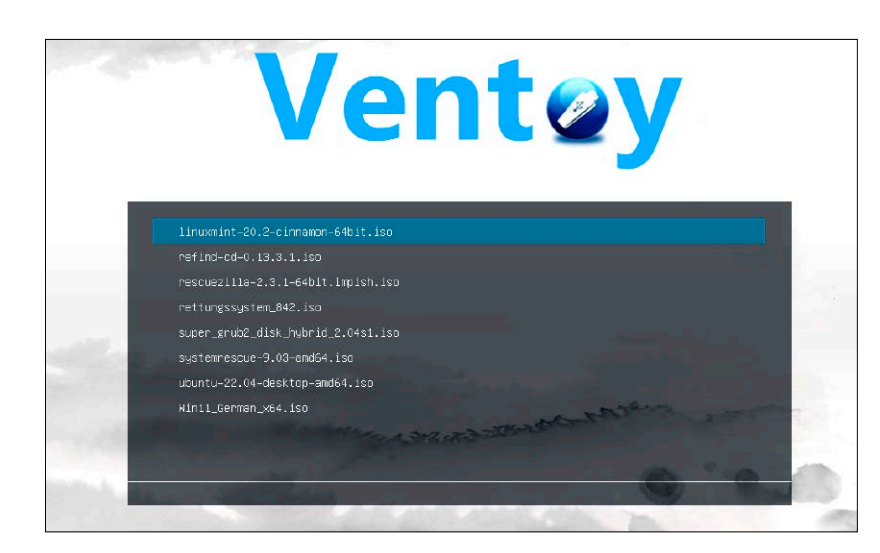

# Linux-Mega-Stick 2024

Live-Werkzeugkästen, Distributionssammlungen oder Mobil-Büros auf kleinen USB-Sticks: Das Special zeigt, wie es funktioniert und welche Distributionen sich dafür besonders eignen.

## **Grundlagen Special I –**

- 6 KI landet im PC-Alltag und das Know-how-Paket auf DVD Heftthemen und DVD-Service
- 8 Die Heft-DVD: Alle Inhalte Systeme, Tools & PDF-Megapaket
- 10 Distributionen auf Heft-DVD Kurzvorstellungen: Parrot "Home", MX Workbench, Backbox und die Systeme der Download-DVD
- 14 Linux-News News und Trends rund um Linux, Open Source und IT-Sicherheit
- 18 Profi-Tricks für SSD & Co. Infos, Mounten, Bearbeitung: Alle Aktionen sind bei Bedarf mit Terminalwerkzeugen realisierbar
- 22 Dateisysteme für Platinen Systeme auf SD-Karten und USB: Warum Alternativen von Ext4 hier oft die bessere Wahl sind

### KI für Linux

- 24 KI-Nutzung im Nutzeralltag KI-Suchmaschinen und Chat GPT: So erzielen Sie die besten Ergebnisse bei der Webrecherche
- 28 KI-Bildgeneratoren für Linux Easy Diffusion, Invoke AI & Co: Was leisten kostenlose KI-Bildgeneratoren unter Linux?
- 32 KI-Bildbearbeitung Lama Cleaner: Das Tool erledigt zeitintensive Bildkorrekturen und ersetzt oder entfernt Objekte
- 34 KI-Audiotransskriptionen Whisper: So verwandeln Sie sprachliche Audiodaten in geschriebenen Text
- 36 KI auf dem Raspberry Pi Lernfähige Objekterkennung mit Tensorflow: Für Experimente genügt ein Raspberry Pi mit Kamera

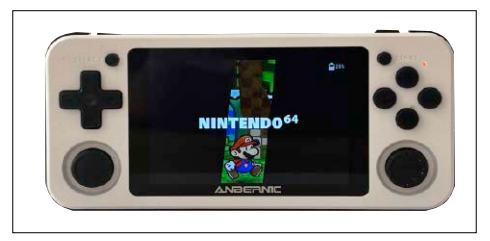

# Retro-Konsolen

2500 Spiele unter 100 Euro: Günstige Linux-Konsolen bieten Retro-Emulatoren inklusive Spiele. S. 72

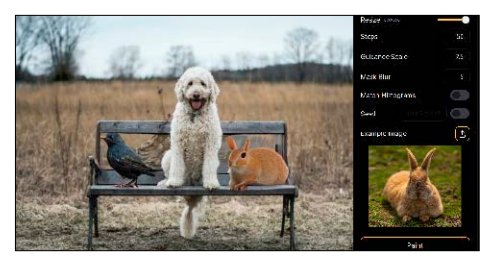

# KI für Linux

Recherche, Bildbearbeitung, Texterkennung: Das Special zeigt Einsatz und Nutzen aktueller KI-Software. S. 24

# **Special II –**

S. 38

#### Multiboot-Sticks

- 38 Optimale Multiboot-Sticks Die Voraussetzungen: So finden Sie USB-Sticks, die sich für Linux-Multiboot am besten eignen
- 40 Werkzeuge für Linux auf USB Ventoy, Unetbootin, Yumi: Diese Tools befördern eines oder viele Livesysteme bootfähig auf USB
- 44 Empfohlene Livesysteme Unentbehrliche Helfer und schnelle Distributionen: Diese Kandidaten sind erste Wahl für mobilen Einsatz
- 48 Kreative USB-Sticks USB-Ideen: Mit Verschlüsselung, Virtualisierung, Datenpartitionen erweitern Sie die Möglicheiten
- 50 Multiboot im Netzwerk iVentoy und PXE-Netzwerk-Boot: Der Multiboot-Spezialist Ventoy kann es jetzt auch im Netzwerk

# **Distributionen und**

- 52 Podcasting-Tipps Einstieg in ein Trend-Hobby/Geschäft: Was Sie an Hardware, Software und Know-how brauchen
- 56 Libre Office im Servermodus Profi-Workshop: So nutzen Sie die Funktionen von Libre Office über das lokale Netzwerk – per Script oder im Webbrowser
- 60 Passwörter mit Keepass XC? Datenschutz ist wichtig, Komfort aber auch: Passwortmanager haben Vor- und Nachteile
- 62 Terminplaner für Linux Sechs Terminplaner im Steckbrief: Was bieten Kalender und Aufgabenplaner unter Linux?
- 64 Icefun: Distribution für Kinder Einmal durchgeklickt: Das Debian mit Gcompris, Lernstoff & Spielspaß hat Stärken und Schwächen

## **Die Highlights der DVD**

# Auf Heft-DVD & Download-DVD: Livesysteme für USB-Sticks

Die physische DVD wie die Download-DVD (*[www.linuxwelt.de/dvd0623](http://www.linuxwelt.de/dvd0523)*) dienen dem Heftspecial. Sie bieten dieses Mal keine typischen Desktopdistributionen, sondern Live-Kandidaten als Surf-, Reparatur- oder Zweitsysteme. Parrot-OS oder Backbox sind aber auch regulär installierbar.

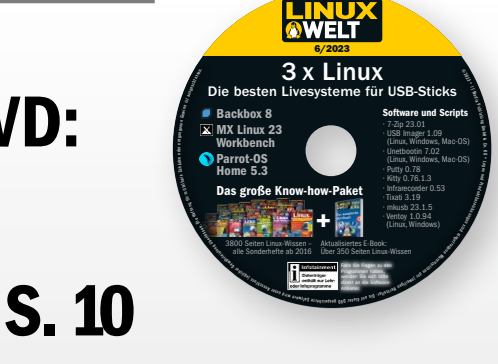

#### Parrot-OS "Home" 5.3

Allzwecktauglich: Die Home-Variante erbt Anonymisierungsfunktionen von Parrot-OS, taugt aber auch als normale Desktopdistribution.

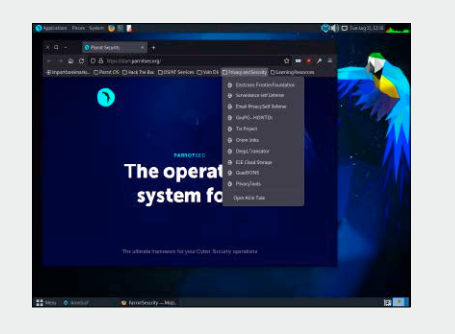

#### MX Workbench 23

Pures Reparatursystem: Workbench hat die Installationsoption von MX Linux entfernt und dient als reines Livesystem mit typischen Reparaturwerkzeugen.

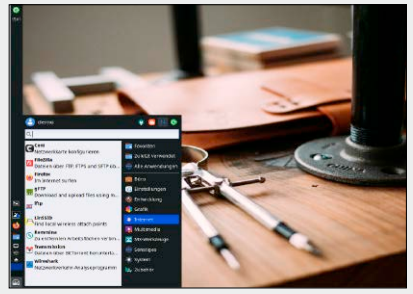

#### Backbox 8

"Hacker-DVD" für Kenner: Backbox liefert unter einem handlichen Xubuntu eine umfassende Sammlung von Crack-, Sniffer-, Pentestingtools.

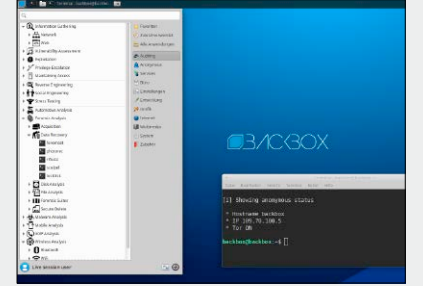

66 Übersetzer Libre Translate Wer der Cloud misstraut: Libre Translate übersetzt Texte als lokal installiertes Programm

#### 68 Neue Software

 12 neue Versionen: u .a. mit Cherrytree, Inkscape, Libre CAD, Night PDF, OBS Studio und TLP

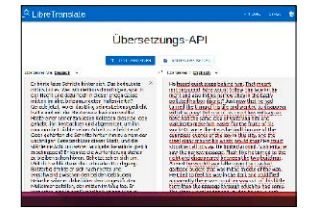

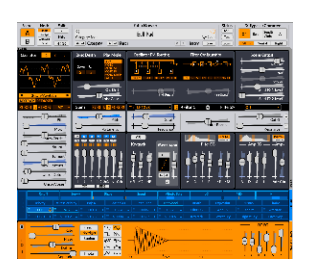

### **Software Construction Construction Construction Construction Construction Construction Construction Construction Construction Construction Construction Construction Construction Construction Construction Construction Cons**

- 72 Günstige Spielekonsolen C64, Gameboy, Sony Playstation & Co: Linux-Spielekonsolen bieten für eine zweistellige Investition Tausende von Retro-Games
- 76 IoT-Geräte absichern Offenes Smarthome? Wenn Ihre IoT-Geräte ins Internet gehen, müssen Sie für Sicherheit sorgen
- 78 Dynamisches DNS Home-Server ohne Fremdhilfe erreichen: Wie Sie die wechselnde öffentliche IP-Adresse selbst hinterlegen und bekanntmachen

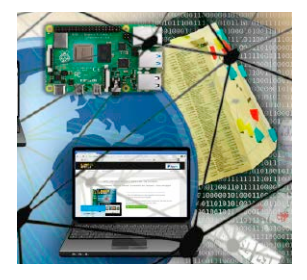

- 82 Mailprobleme sofort lösen Wer kennt SPF, DKIM, DMARC? Wie Spamfilter funktionieren, kann wichtig werden, wenn Ihre Mails schlicht ignoriert werden
- 84 Funkplatine Raspbee II Smart-Home-Steuerung mit Raspberry-Zubehör: Der GPIO-Aufsatz funkt mit Zigbee-Standard und vereinfacht die Steuerung
- 86 Der Samba-Homeserver Hardware, Software, Konfiguration: Das (und nicht mehr) brauchen Sie für einen zuverlässigen Datenserver

### **Standards**

- 3 Editorial
- 9 Leserbefragung
- 112 Leserbriefe/Service
- 113 Impressum
- 114 Vorschau

### **Praxis**

- 90 Einsteigertipps: Software-Grundausstattung Ergänzen Sie Ihre Programme mit Paketen, Containern & Appimages
- 94 Einsteigertipps: Heimserver mit Tipi Metaserver: Tipi erspart für 130 Serverdienste die Installation
- 98 Konsolentipps Filter-Special: Das leisten die Textfilter Grep, Awk, Column & Co.
- 102 Hardwaretipps

 Neue Tipps & Tools: Goverlay informiert über die Grafikleistung

#### 104 Softwaretipps

 Produktivtools, u. a. Bildgrößenberechnung & Bildskalierung im Web

#### 108 Desktoptipps

 Tipps & Tools für die Linux-Desktops Gnome, KDE, XFCE u. a.